## 「網路學園」教育訓練

(一) 「網路學園」基礎應用課程

| 時間   |     | 100/3/2 日(星期三) 下午 1:30~4:30 |                                        |
|------|-----|-----------------------------|----------------------------------------|
| 地點   |     | B314 電腦教室                   |                                        |
| 課程內容 |     |                             |                                        |
| 學員環境 | 個人區 |                             | 我的課程、我的學習中心、我的設定、<br>我的作業、我的考試、我的學習歷程。 |
|      |     | 教室環境介紹                      | 學習互動區、評量區、資訊區                          |
| 教師環境 |     | 學員管理                        | 增刪學員、學員統計、寄信&點名、匯<br>出學員資料、增刪助教。       |
|      |     | 課程管理                        | 課程設定、課程簡介(課程介紹、課程<br>安排、教師介紹)          |
|      |     | 討論板應用                       | 課程公告、課程討論、議題討論設定                       |
|      |     | 上傳教材                        | 教材上傳、教材檔案管理、學習路徑管<br>理、教材統計            |
|      |     | 行事曆設定                       | 課程行事曆、個人行事曆。                           |
|      |     | 作業管理                        | 新增作業、修刪作業、批改作業                         |

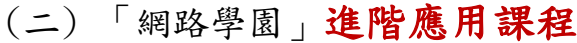

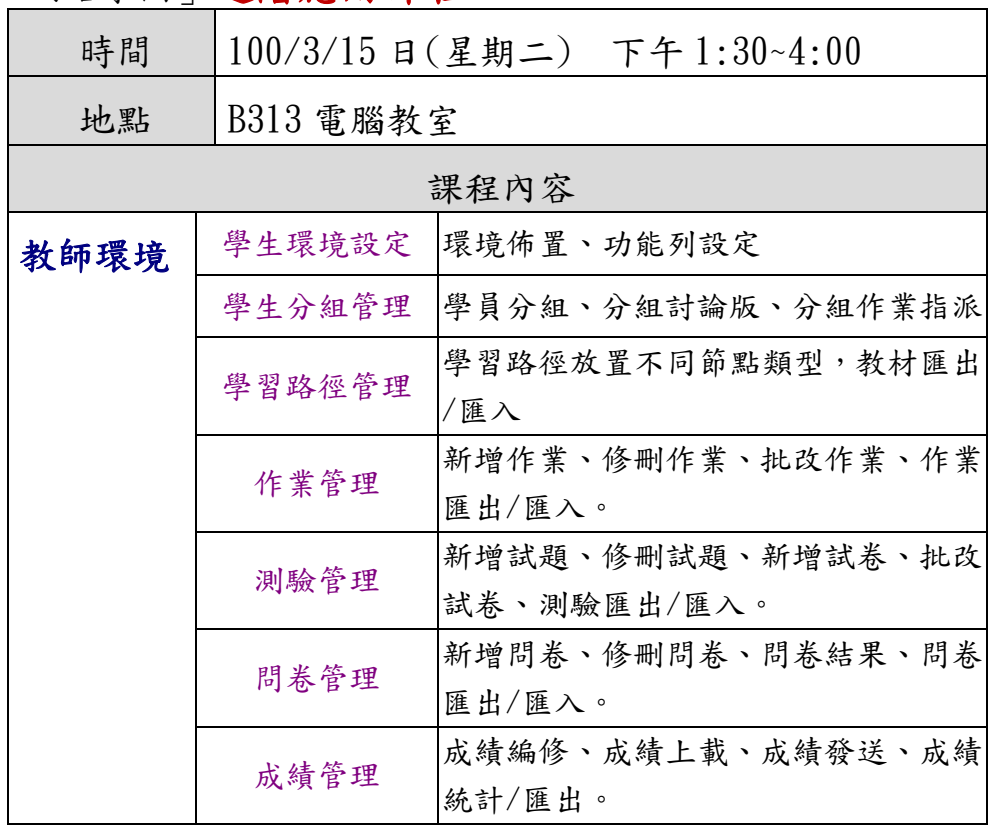